## 如何提高水泥混凝土路面平整度经验岩土工程师考试 PDF转

## https://www.100test.com/kao\_ti2020/535/2021\_2022\_\_E5\_A6\_82\_ E4\_BD\_95\_E6\_8F\_90\_E9\_c63\_535881.htm

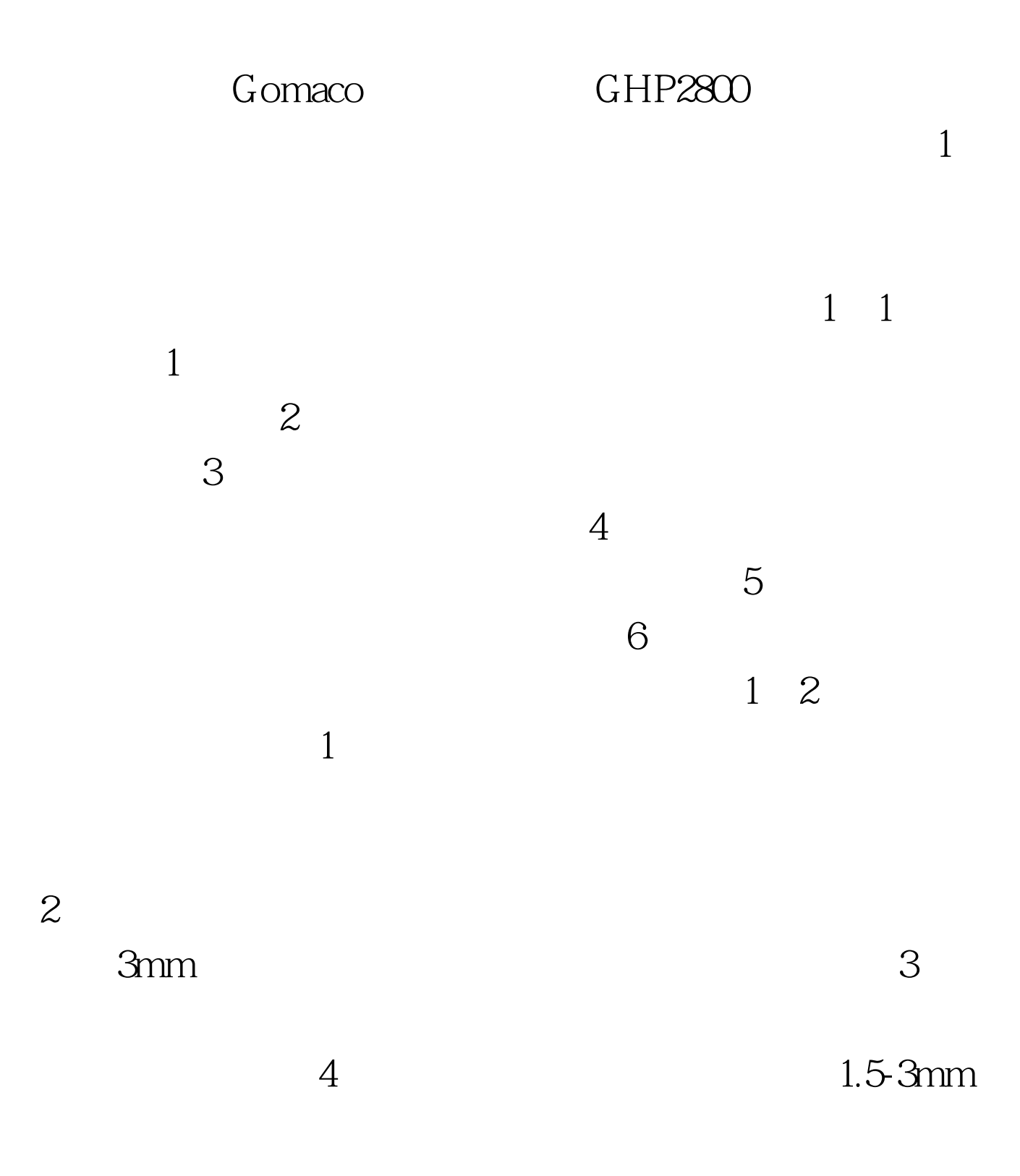

 $\beta$ 

150-250mA

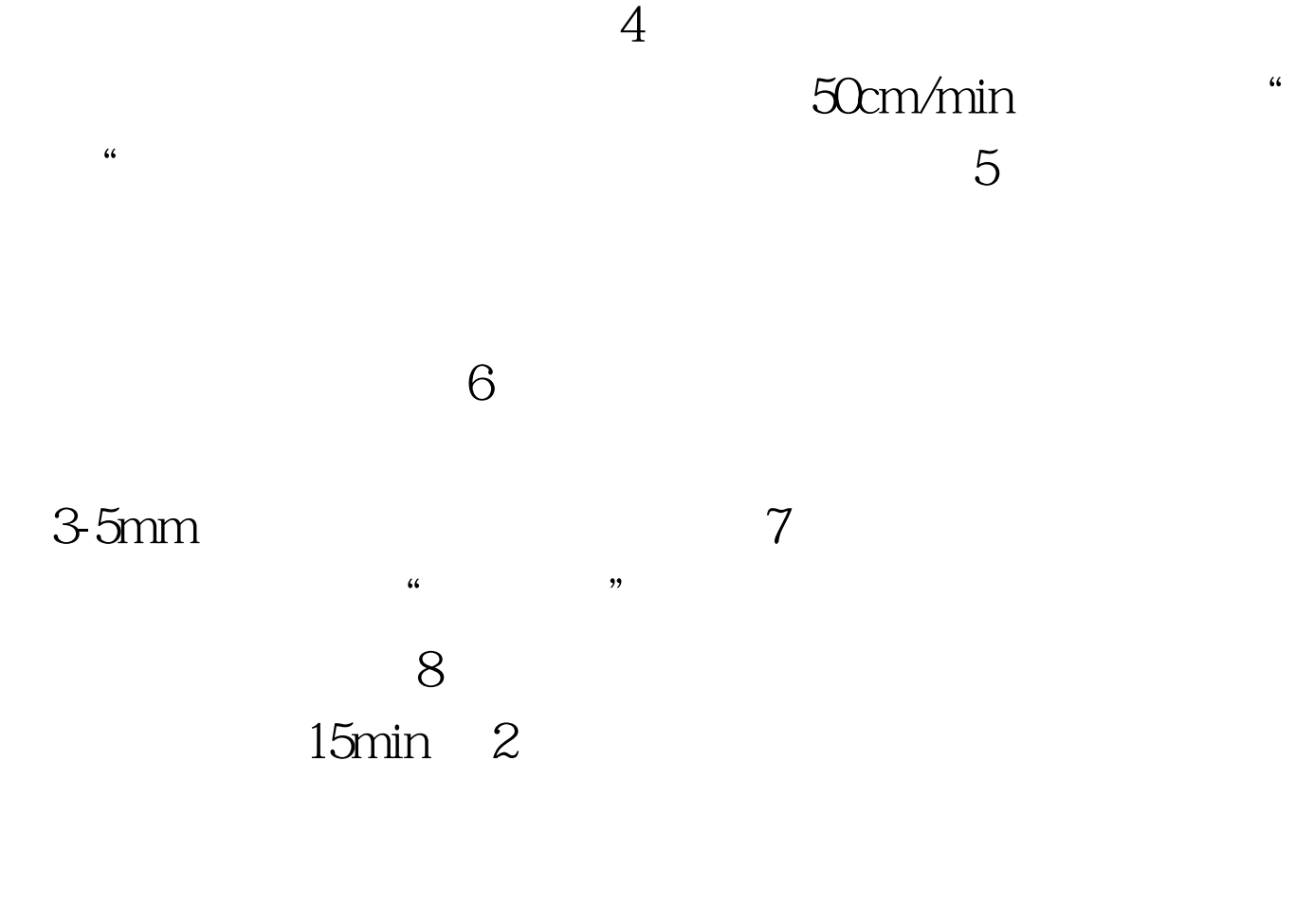

 $1$ 

 $1$ mm $2$ 

, and  $1$ mm

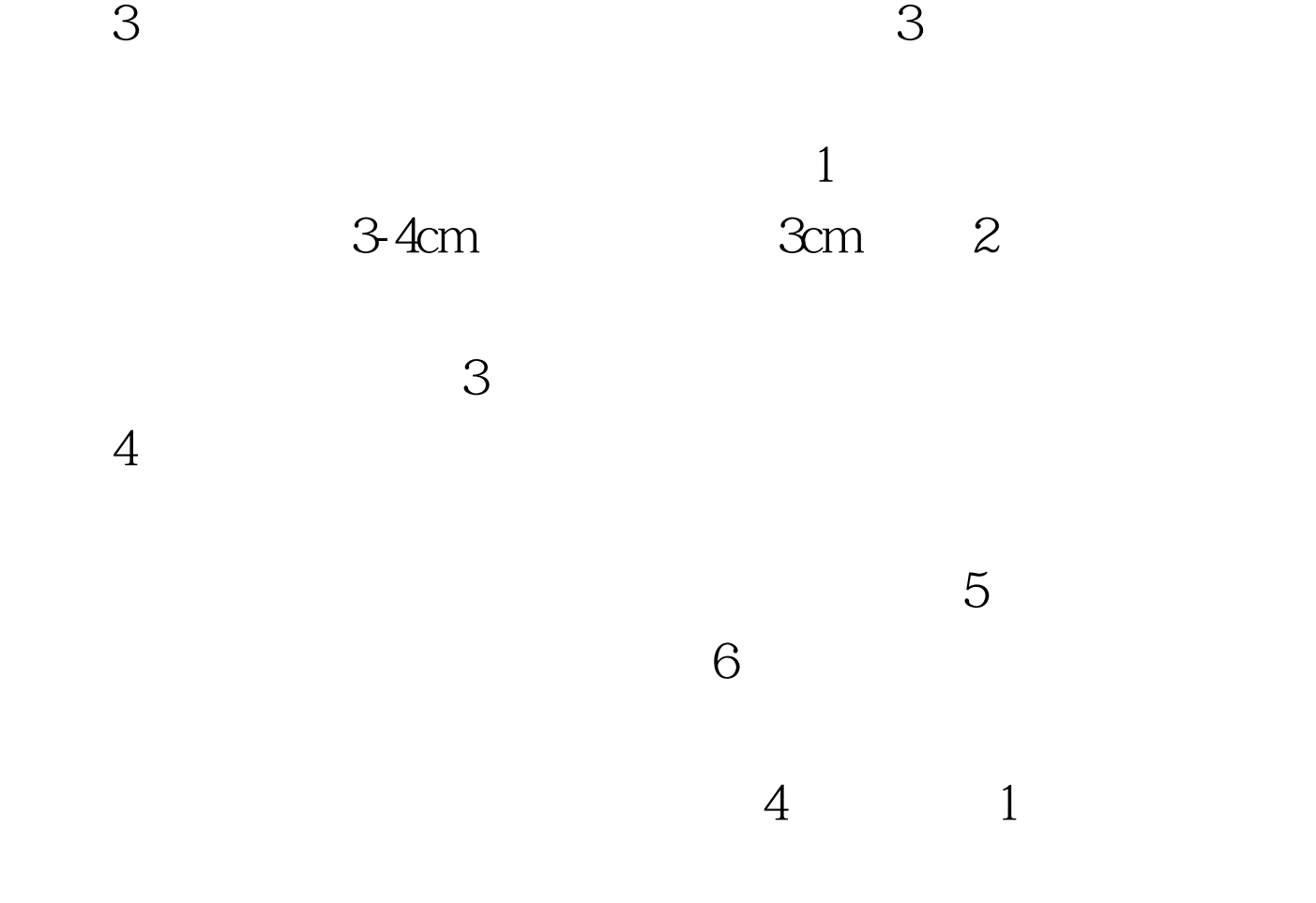

 $2$ 

 $100Test$ www.100test.com